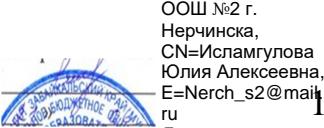

**м**<br>Я являюсь автором этого документа г. Нерчинск 2021.10.02 22:12:

Исламгулова Юлия Алексеевна C=RU, O=МБОУ

<sup>E=Nerch\_s2@mail 3 Муниципальное Бюджетное Общеобразовательное Учреждение</sup> Основная Общеобразовательная Школа №2г. Нерчинска

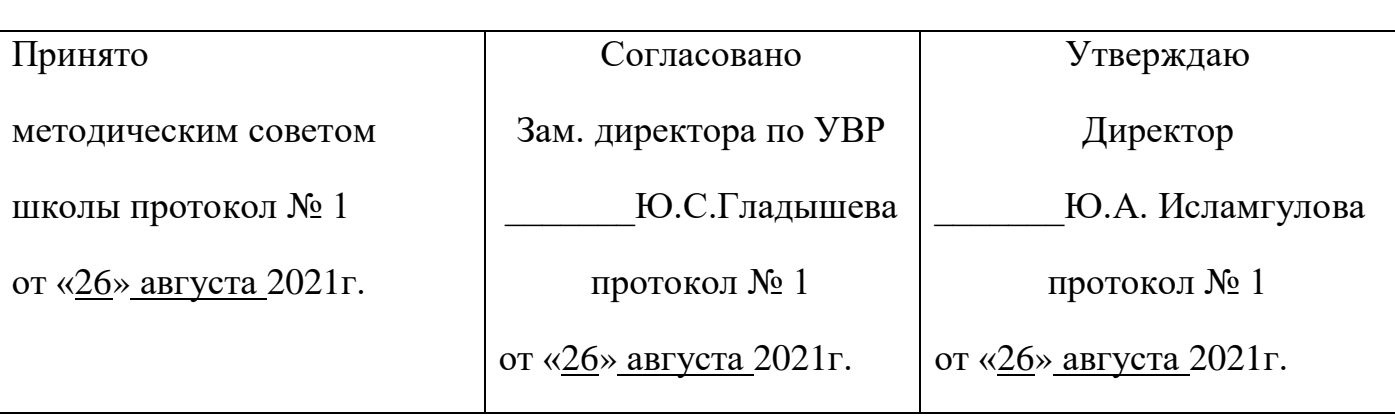

# **«IT - Лаборатория»**

# **Дополнительная общеразвивающая программа**

Учитель: Новикова Анна Николаевна

Направленность: техническое

Уровень: базовый

Возраст обучающихся 13-18 лет

Нерчинск, 2020г.

#### **1.1 Пояснительная записка**

Программа «IT - Лаборатория» разработана в соответствии с требованиями нормативных документов:

- ФЗ РФ от 29.12.2012 г. № 273-ФЗ «Об образовании в Российской Федерации»

- Указ Президента РФ от 7.05.2012 г. № 599 «О мерах по реализации государственной политики в области образования и науки»

- Концепция развития дополнительного образования детей, утверждена распоряжением Правительства РФ от 4 сентября 2014 г. № 1726-р

- Приказ Минобрнауки РФ от 29.08.2013 г. № 1008 «Об утверждении Порядка организации и осуществления образовательной деятельности по дополнительным общеобразовательным программам»

- Примерные требования к содержанию и оформлению образовательных программ дополнительного образования детей (письмо Минобрануки РФ от 11.12.2006 № 06-1844)

- Постановление Главного государственного санитарного врача РФ от 4.07.2014 г.

№ 41 «Об утверждении СанПиН 2.4.4.3172-14 «Санитарно-эпидемиологические требования к устройству, содержанию и организации режима работы образовательных организаций дополнительного образования детей»

- Методические рекомендации по проектированию дополнительных общеразвивающих программ, Письмо Минобрнауки РФ от 18.11.2015

- Концепции преподавания учебного предмета «Информатика».

**Направленность программы:** техническая.

**Актуальность и новизна программы** обусловлена практически повсеместным использованием 3D технологий, трехмерной графики в различных отраслях и сферах деятельности, знание которой становится все более необходимым для полноценного развития личности. С внедрением нового оборудования в школы у учащихся появилась возможность окунуться в волшебный мир 3D.

Использование трехмерных («объемных» или 3D) моделей предметов реального мира - это важное средство для передачи информации, которое может существенно повысить эффективность обучения, а также служить отличной иллюстрацией при проведении докладов, презентаций, рекламных кампаний. Трехмерные модели обязательный элемент проектирования современных транспортных средств, архитектурных сооружений, интерьеров. Одно из интересных применений компьютерной 3D-графики и анимации - спецэффекты в современных художественных и документальных фильмах.

Совсем недавно использование 3D технологий было ограничено в школах, колледжах, университетах из-за высокой стоимости оборудования, расходных материалов. Но появилась технология послойного наращивания, и для учащихся становится возможным не только разрабатывать трёхмерные модели на компьютере, но и воплощать в жизнь свои идеи.

Технология 3D печати довольно новая, но она развивается действительно очень быстро.

Использование 3D печати открывает быстрый путь к моделированию. Учащиеся могут разрабатывать 3D детали, печатать, тестировать и оценивать их. Если детали не получаются, то попробовать еще раз. Применение 3D технологий неизбежно ведет к увеличению доли инноваций в школьных проектах.

Школьники вовлекаются в процесс разработки, производства деталей.

Однажды нарисовав свою модель в компьютерной программе, напечатав ее на

3Dпринтере, они будут печатать на 3D принтере еще и еще. 3D печать может применяться не только на занятиях по дизайну и технологиям. Самые разные художественные формы (скульптуры, игрушки, фигуры) могут быть напечатаны на 3D принтере.

В значительной степени положительные стороны применения печати на 3D принтерах - увидеть собственными глазами эту технологию в действии.

Совместное использование 3D-сканирования и 3D-печати позволяет быстро и точно копировать реальные объекты.

3D-сканер представляет собой специальное устройство, которое анализирует определённый физический объект или же пространство, чтобы получить данные о форме предмета и, по возможности, о его внешнем виде (к примеру, о цвете). Собранные данные в дальнейшем применяются для создания цифровой трехмерной модели этого объекта.

#### **Отличительные особенности программы**

Программа является многоуровневой, модульной. Уровни отличаются сложностью разрабатываемых проектов.

#### **Адресат программы**

Программа рассчитана на широкий возрастной диапазон обучающихся: 11-18 лет. Состав группы 10-15 человек. Набор детей в объединение – свободный.

#### **Объем и срок освоения программы**

Программа рассчитана на 102 академических часа.

**Форма обучения**: На занятиях по данной программе используются такие формы обучения, как

- фронтальная
- коллективная
- групповая (работа с группой, звеном, бригадой, парой)
- индивидуальная (работа с одним обучающимся)

В работе объединений по программе используются *формы проведения учебного* 

- *занятия*, классифицируемые по основной дидактической цели
	- 1. Вводное учебное занятие
	- 2. Учебное занятие изучения нового материала
	- 3. Учебное занятие закрепления изученного материала
	- 4. Учебное занятие применения знаний и умений
	- 5. Учебное занятие проверки и коррекции знаний и умений

Комбинированное учебное занятие

# **Режим занятий, периодичность и продолжительность занятий**

Занятия проводятся 2 раза в неделю по 1,5 часа. Учебное помещение соответствует требованиям СанПиНа.

Для успешного овладения содержанием образовательной программы сочетаются различные формы, методы и средства обучения. Для развития фантазии у детей проводятся занятия, на которых они создают различные рисунки, графические примитивы.

#### **1.2 Цели и задачи программы**

*Цель***:** - создать условия для успешного использования учащимися компьютерных технологий в учебной деятельности, обучить созданию электронных трёхмерных моделей, способствовать формированию творческой личности;

#### *Задачи:*

• создать условия для мотивации, подготовки и профессиональной ориентации школьников для возможного продолжения учебы в ВУЗах и последующей работы на предприятиях по специальностям, связанным с компьютерной графикой и робототехникой;

- познакомить учащихся с современными принципами и методами создания 3 Dмоделей, основанных на использовании векторной графики;
- развить творческие и дизайнерские способности учащихся.

# **1.3 Содержание программы**

#### **Учебный план**

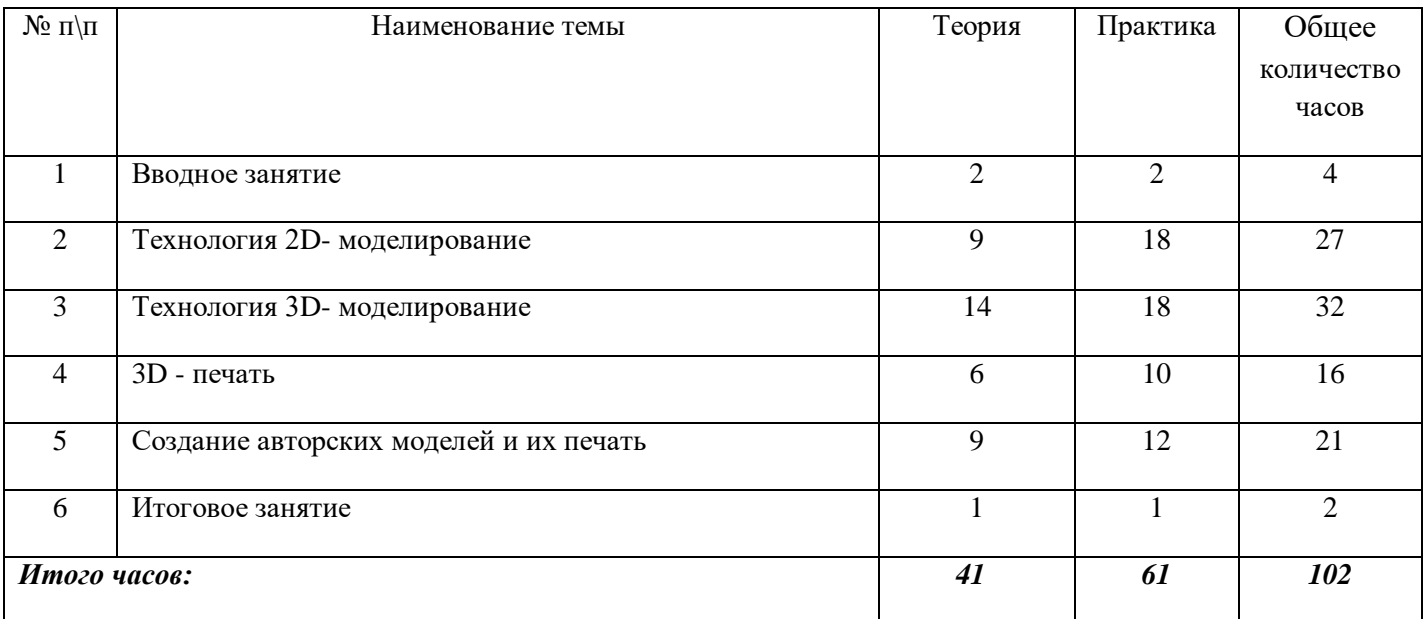

# **Содержание учебно-тематического плана**

# 1. **Вводное занятие:**

- Техника безопасности;
- История развития технологий печати;
- Формирования объемных моделей.
- Программные средства для работы с 3D моделями.

# **2. Технология 2D моделирование:**

- Обзор 2D графики, программ

- Знакомство с программой «Open Office.org3.2», основы векторной графики, конвертирование форматов, практические занятия

# **3. Технология 3D моделирования:**

- Обзор 3D графики, программ
- Знакомство с программой «Fusion 360», сетка и твердое тело, формат, практические занятия.

# **4. 3D печать:**

- Изучение 3D принтера, программа «CURA 15.04.3.»,

практическип занятия.

#### **5. Создание авторских моделей и их печать:**

- Самостоятельная работа над созданием авторских моделей.

#### **6. Итоговое занятие:**

- Подведение итогов, проведение выставки созданных моделей.

# **1.4 Планируемые результаты**

#### **Ожидаемые результаты**

Формирование компетенции осуществлять **универсальные действия**.

- личностные (самоопределение, смыслообразование, нравственно-этическая ориентация),

- регулятивные (целеполагание, планирование, прогнозирование, контроль, коррекция, оценка, саморегуляция),

- познавательные (общеучебные, логические действия, а также действия постановки и решения проблем),

- коммуникативные (планирование сотрудничества, постановка вопросов – инициативное сотрудничество в поиске и сборе информации, разрешение конфликтов, управление поведением партнера – контроль, коррекция, оценка действий партнера, достаточно полное и точное выражение своих мыслей в соответствии с задачами и условиями коммуникации).

*Должны знать:*

- основы компьютерной технологии;
- основные правила создания трёхмерной модели реального геометрического объекта;
- базовые пользовательские навыки;
- принципы работы с 3D графикой;
- возможности использования компьютеров для поиска, хранения, обработки и передачи информации, решения практических задач;

*Должны уметь:*

- работать с персональным компьютером на уровне пользователя;
- пользоваться редактором трёхмерной графики «Open Office.org3.2», «3D MAX»; создавать трёхмерную модель реального объекта;
- уметь выбрать устройства и носители информации в соответствии с решаемой задачей.

# **2. Комплекс организационно-педагогических условий**

# **2.1 Календарный учебный график**

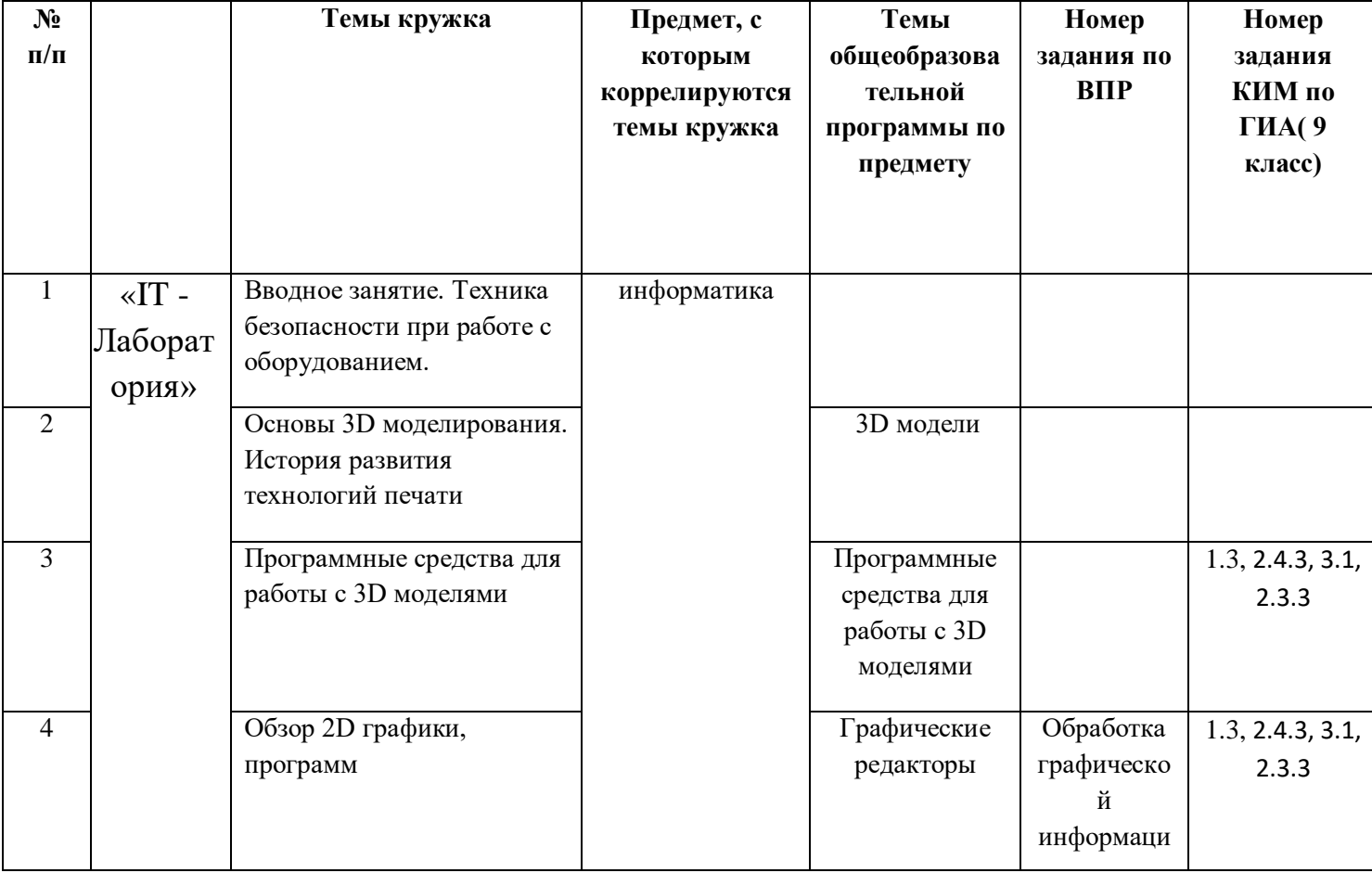

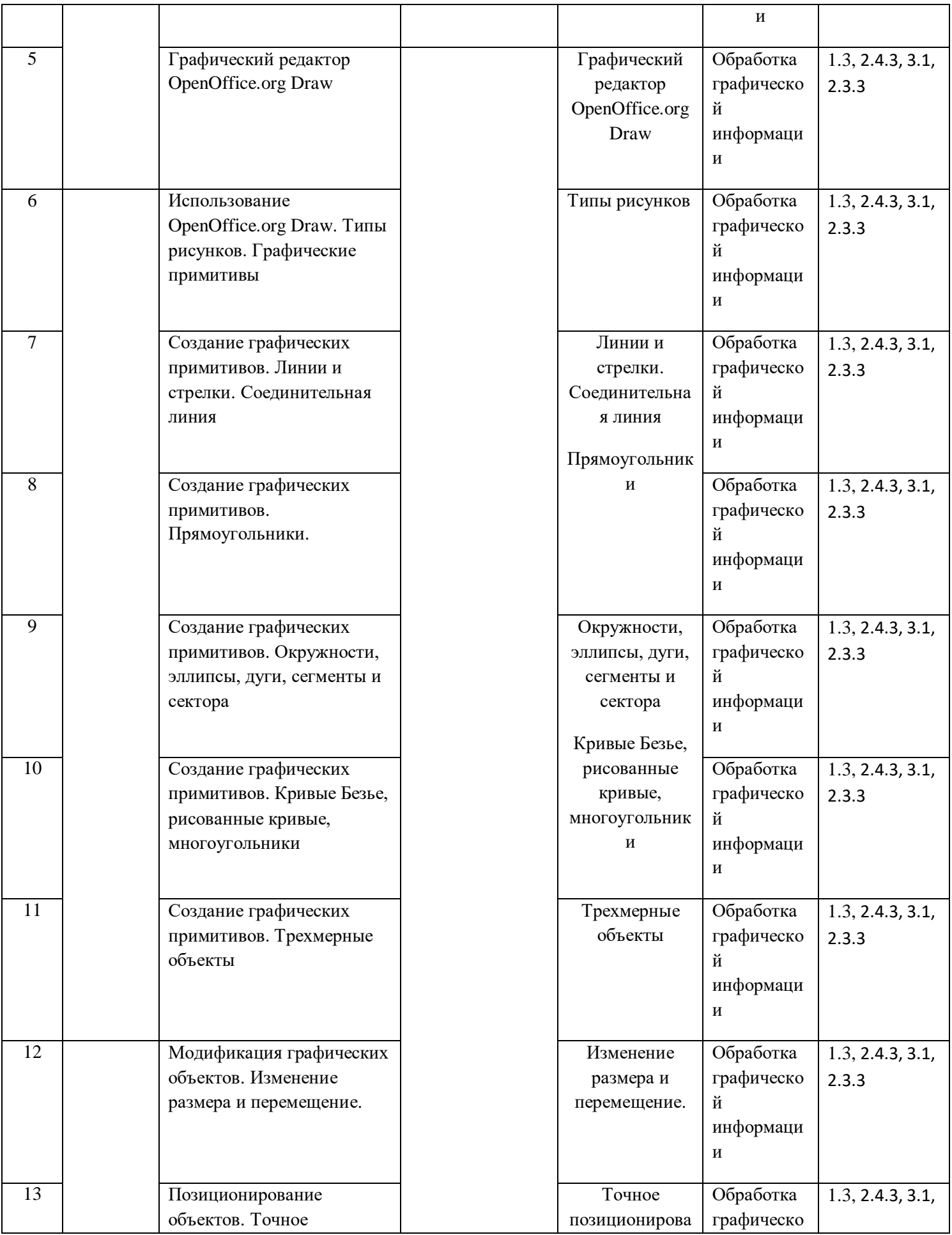

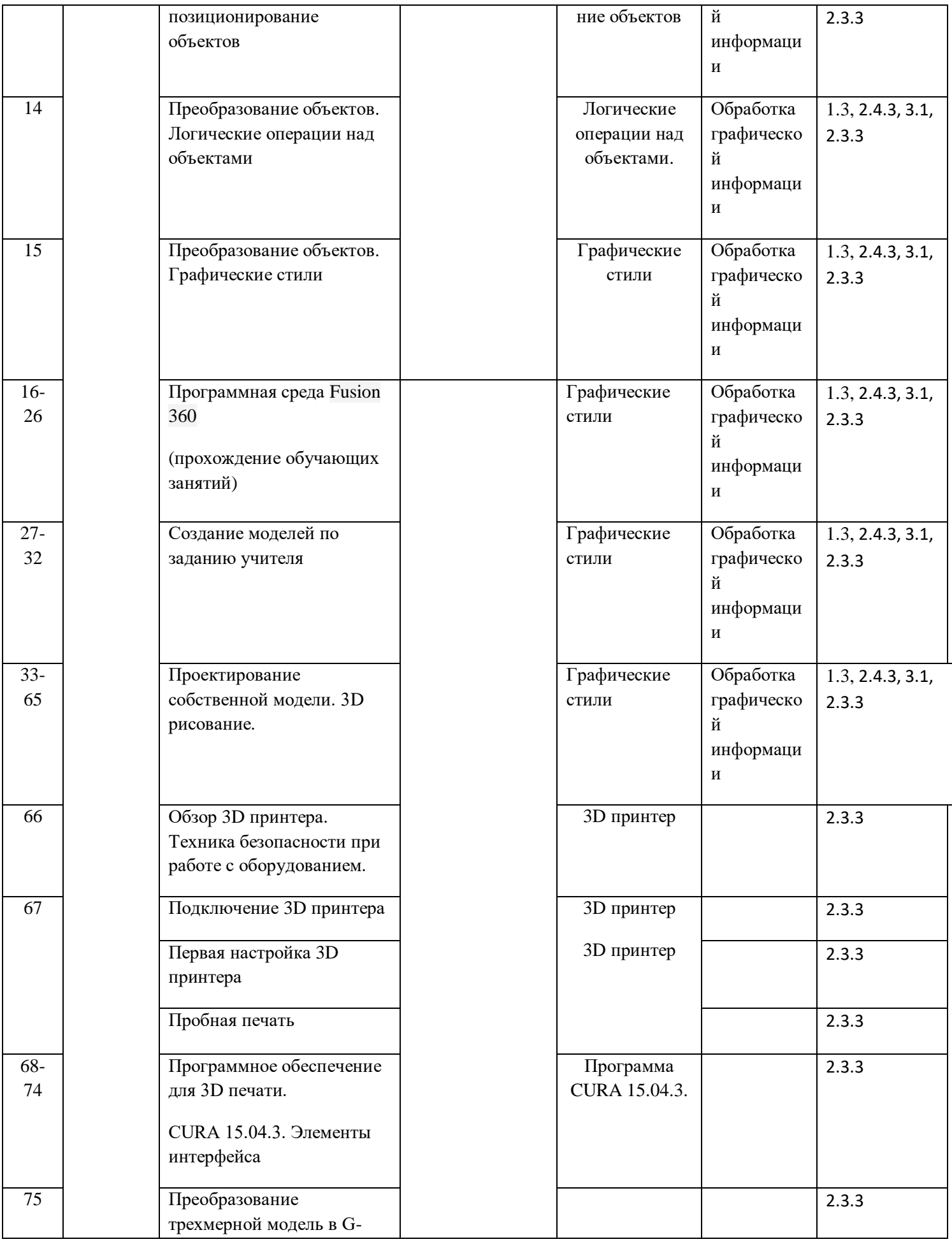

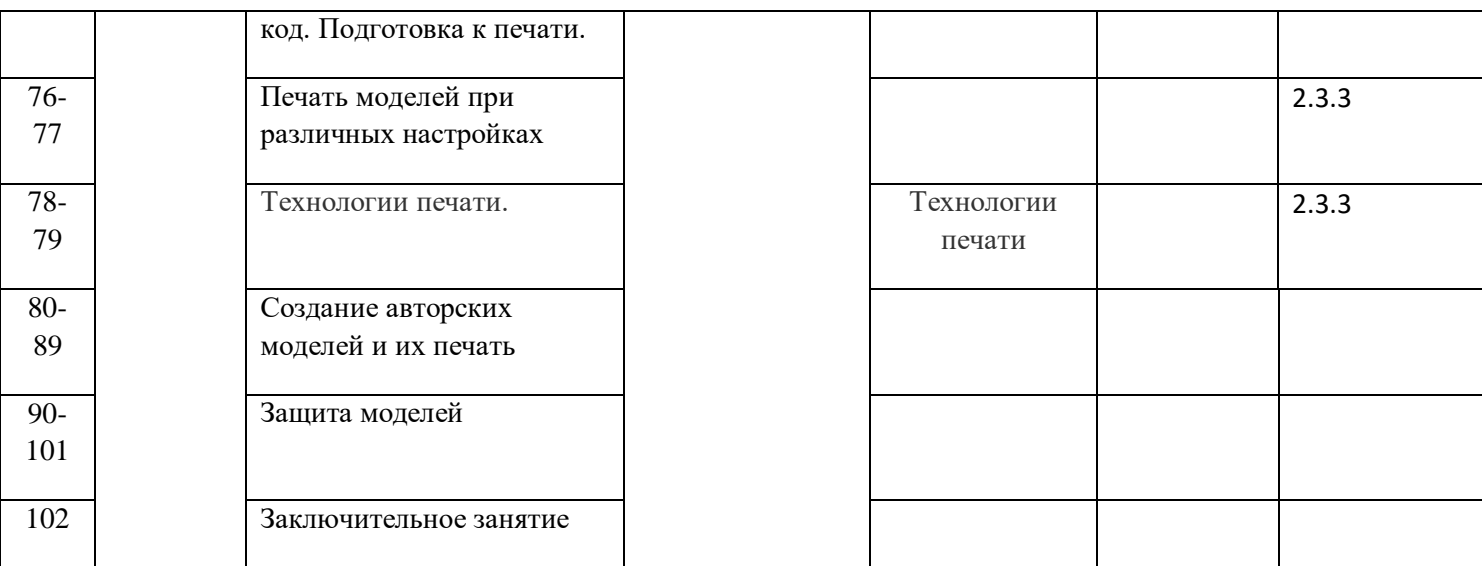

# *2.2 Условия реализации программы*

*Материально-техническое обеспечение программы:*

- Персональные компьютеры;
- 3D принтер «Альфа»;
- $\bullet$  Пластик PLA, ABS;
- Мультимедийный проектор с экраном;
- компакт-диски с обучающими и информационными программами по основным темам программы.

# *2.3 Формы аттестации*

#### *Формы оценки уровня достижений обучающегося*

Основными критерием эффективности занятий по данной программе является оценка знаний и умений воспитанников; используются следующие формы контроля:

- вводный (устный опрос);
- текущий (тестовые задания, игры, практические задания, упражнения)
- тематический (индивидуальные задания, тестирование);
- итоговый (коллективные творческие работы, создание проектов).

Итоги реализации программы оцениваются по результатам участия воспитанников районных и областных конкурсах 3D моделирования.

# *Формы фиксации образовательных результатов*

# *Для фиксации образовательных результатов в рамках курса используются:*

*- портфолио работ учащихся;*

*- отзывы обучающихся по итогам занятий и итогам обучения.*

# *2.4 Оценочные материалы*

# *Фонд оценочных средств для проведения промежуточной аттестации обучающихся по дисциплине*

Для контроля знаний используется рейтинговая система. Усвоение теоретической части курса проверяется с помощью тестов. Каждое практическое занятие оценивается определенным количеством баллов. В рамках курса предусматривается проведение нескольких тестов и, следовательно, подсчет промежуточных рейтингов (количество баллов за тест и практические задания). Итоговая оценка выставляется по сумме баллов за все тесты и практические занятия по следующей схеме

- менее 50% от общей суммы баллов (синий кружок)
- от 50 до 70% от общей суммы баллов (зеленый кружок)
- от 70 до 100% от общей суммы баллов (красный кружок)

# Итоги реализации программы оцениваются по результатам участия воспитанников районных и областных конкурсах 3D моделирования.

#### **Критерии оценки ЗУН обучающихся**

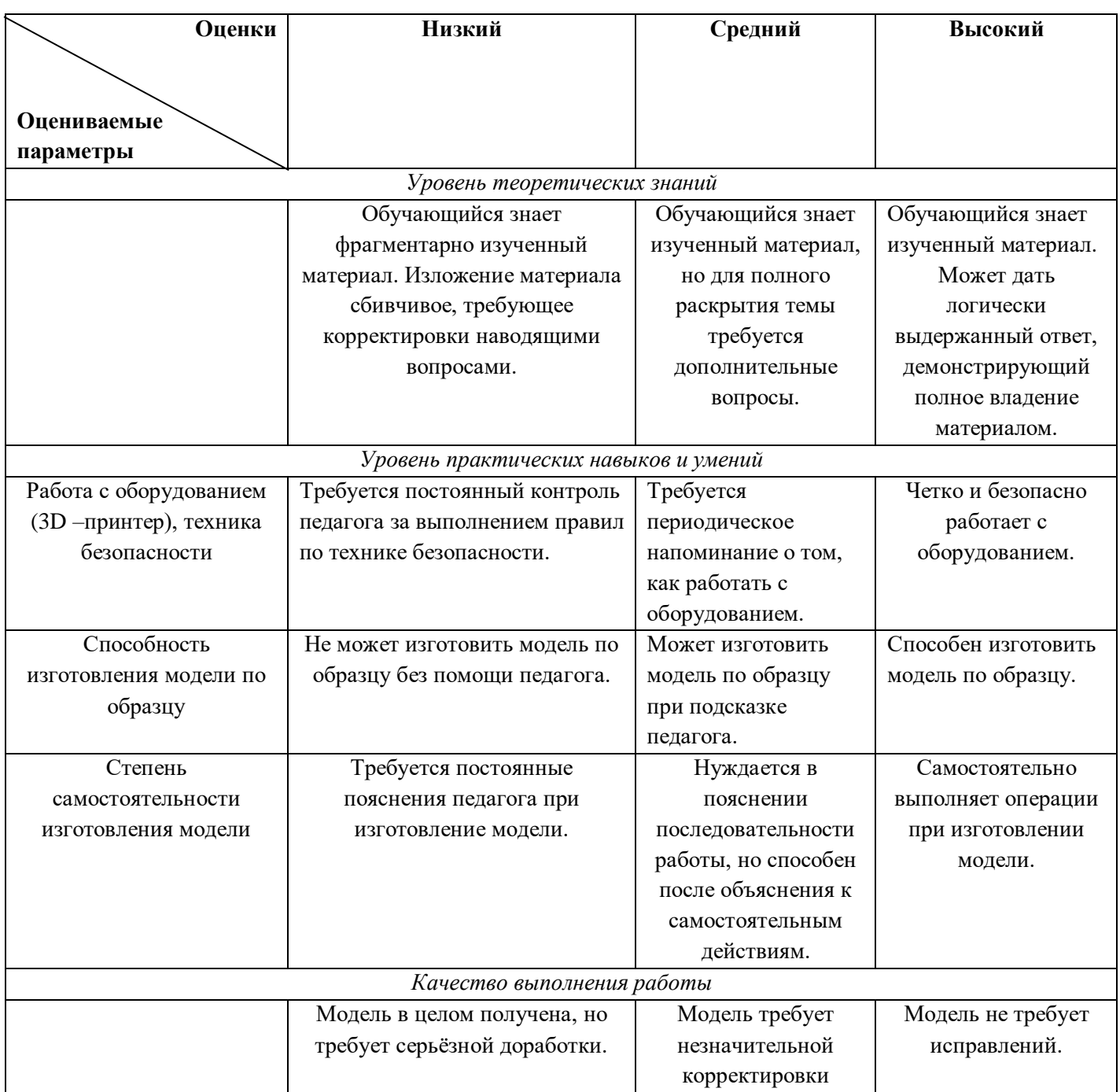

#### *2.5 Методические материалы*

В объединении «3D-моделирование» планируется проводить занятия в классической и нетрадиционной форме. Основной формой работы является учебно-практическая деятельность.

А также следующие формы работы с обучающимися:

• занятия, творческая мастерская, собеседования, консультации, обсуждения, самостоятельная работа на занятиях;

• выставки работ, конкурсы, как местные так и выездные;

• мастер-классы.

Достижение поставленных целей и задач программы осуществляется в процессе сотрудничества обучающихся и педагога. На различных стадиях обучения ведущими становятся те или иные из них. Традиционные методы организации учебного процесса можно подразделить на: словесные, наглядные (демонстрационные), практические, репродуктивные, частично- поисковые, проблемные, исследовательские.

*Перечень дидактических материалов:* 

видеофильмы, компьютерные программы, методические разработки, наглядные пособия, образцы моделей, схемы, чертежи.

*Материально-технические средства и оборудование, необходимые для работы в объединении «3D-моделирование»:* 

оборудование: ПК, 3D принтер «….»

материалы: Пластик PLA, ABS.

#### *Формы организации образовательного процесса*

На занятиях по данной программе используются такие формы обучения, как - фронтальная - коллективная

- групповая (работа с группой, звеном, бригадой, парой)

- индивидуальная (работа с одним обучающимся)

В работе объединений по программе используются *формы проведения учебного* 

- *занятия*, классифицируемые по основной дидактической цели
	- 1. Вводное учебное занятие
	- 2. Учебное занятие изучения нового материала
	- 3. Учебное занятие закрепления изученного материала
	- 4. Учебное занятие применения знаний и умений
	- 5. Учебное занятие проверки и коррекции знаний и умений
	- 6. Комбинированное учебное занятие

#### *3. Список литературы*

[http://today.ru](http://today.ru/) – энциклопедия 3D печати

[http://www.render.ru](http://www.render.ru/) - Сайт посвященный 3D-графике

http://3dcenter.ru - Галереи/Уроки

<https://3dtoday.ru/blogs/vankovsergey/fusion360-modeling/> - сайт для изучения программы Fusion 360 [https://www.youtube.com/playlist?list=PLOlJWNYnKW9vkrKQo8s1xcPRQn-W-QKsZ–](https://www.youtube.com/playlist?list=PLOlJWNYnKW9vkrKQo8s1xcPRQn-W-QKsZ) видеоуроки <https://3dtoday.ru/questions/import-iz-fusion-360-v-cura/>- конвкртация из Fusion 360 в программу CURA для печати…